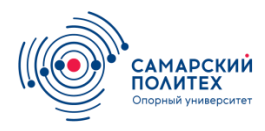

**Кафедра химической технологии и промышленной экологии**

# **Определение некоторых параметров работы пневмотранспорта**

Методические указания к лабораторной работе

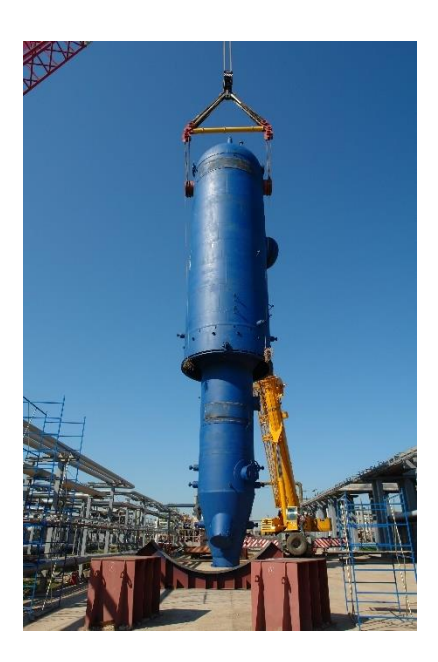

Самара 2023

#### Составитель: В.В. ФИЛИППОВ

УДК 621.54 (076) ББК 39.79я73

**Определение некоторых параметров работы пневмотранспорта**: Метод. указ. к лаб. работе по курсу «Процессы и аппараты химической технологии». Изд. 3-е, дополненное и переработанное / Сост. В.В. Филиппов. – Самара, Самар. гос. техн. ун-т, 2022. 26 с.: ил. 4.

Электронный вариант методических указаний размещён на сайте <http://filippov.samgtu.ru/>

Методические указания предназначены для выполнения лабораторной работы студентами всех направлений подготовки, изучающих дисциплины «Процессы и аппараты химической технологии», «Процессы и аппараты пищевых производств», «Процессы и аппараты нефтегазопереработки и нефтехимии».

На обложке показан монтаж реактора каталитического крекинга FCC на Куйбышевском нефтеперерабатывающем заводе. В этом реакторе используется кипящий слой катализатора и его пневмотранспорт из зоны реакции в зону регенерации.

Рецензент к.х.н., доц. Б.Ю. Смирнов.

© В.В. Филиппов, составление, 2023 © Самарский государственный технический университет, 2023

#### **Введение**

<span id="page-2-0"></span>На каждой кухне есть всевозможные крупы – рис, пшено, гречка и т.д. С точки зрения повара – это продукты питания. А с точки зрения инженера-технолога – это **зернистый материал**. Видов зернистых материалов великое множество. Сюда относятся не только продукты сельского хозяйства, но и катализаторы, адсорбенты, различного рода **насадки** и многое другое.

В гидродинамике различают три вида задач.

К **внутренней задаче** относится движение потока жидкости или газа в трубах и каналах. Это основная задача, которую приходится решать инженерам-технологам.

**Внешняя задача** – это обтекание потоком какого-либо одиночного тела, например, корабля, субмарины или самолёта. Эту задачу решают корабелы и самолётостроители.

И есть ещё **смешанная задача** – движение потока через каналы, которые образованы одиночными телами. Понятно, что при этом происходит одновременное обтекание потоком этих тел. Вот эту задачу рассмотрим подробнее. Но сначала введём величину, которая характеризует плотность упаковки зернистого материала или, что то же самое, долю пустот между частицами. Для этого используют параметр, который называется **порозностью** или **долей свободного объёма.** Его принято обозначать буквой *ε*.

**Порозностью зернистого материала называют отношение пустот между частицами к объёму, занятому этим материалом**

$$
\varepsilon = \frac{V_0}{V} = \frac{V - V_u}{V} = 1 - \frac{\rho_u}{\rho_u},
$$
\n(1)

где *V* – общий объём (частицы +пустоты между ними); *V<sup>0</sup>* – объём пустот; *V<sub>ч</sub>* – объём только частиц; р<sub>и</sub> – насыпная плотность слоя зернистого материала;  $\rho_{\psi}$  – плотность материала, из которого состоят частицы.

Нетрудно убедиться, что величина порозности *ε* может меняться от 0 до 1, т.е.

$$
0 \le \varepsilon \le 1. \tag{1a}
$$

Для неподвижных зернистых материалов со сферической формой частиц порозность *ε* обычно лежит в пределах 0,35-0,45. Если слой монолитный, т.е. не содержит пустот, то порозность равна нулю. Если же частиц в объёме очень мало, преобладает газ, то  $\varepsilon \rightarrow 1$ .

Теперь сделаем мысленный эксперимент. Поместим слой частиц одинакового размера (не более нескольких миллиметров) в цилиндрический аппарат на сетку. Поток газа можно пустить сверху вниз, т.е. в направлении силы тяжести. Ничего интересного здесь не произойдёт. Изменим направление потока и пустим газ снизу –

против сил тяжести. На каждую частицу, находящуюся в неподвижном слое, действуют четыре силы:

- 1. сила тяжести, направленная вниз;
- 2. выталкивающая (архимедова) сила, направленная вверх и имеющая очень небольшое значение, ею в расчётах можно пренебречь;
- 3. сила гидродинамического воздействия газового потока, направленная вверх;
- 4. сила сцепления одиночной частицы с соседними частицами.

Первые две силы – тяжести и архимедова – не зависят от скорости потока. Третья же сила – гидродинамическая – увеличивается по мере увеличения скорости газа. Поэтому при достижении некоторой скорости сила гидродинамического воздействия станет равной силе тяжести и «победит» силу сцепления с соседними частицами. Происходит качественное изменение ситуации: частички оказываются поднятыми потоком газа, взвешенными в нём. Слой частиц становится похож на кипящую жидкость. Поэтому такое состояние называют **псевдоожижением** или **кипящим** слоем.

В состоянии псевдоожижения существенно увеличивается поверхность контакта твёрдой и газовой фаз. Следовательно, скорость и эффективность многих процессов многократно увеличивается. Поэтому кипящие слои широко применяются в промышленности: сушка зернистых материалов (например, зёрен кофе),

каталитические процессы (каталитический крекинг в нефтепереработке), горение твёрдого топлива в топках с кипящим слоем и многие другие технологии. А свободный полёт человека в аэродинамической трубе – чем не режим псевдоожижения?

Для реализации всех этих процессов необходимо знать скорость газового потока, при которой частицы перейдут в псевдоожиженное состояние. Эту скорость называют **скоростью начала псевдоожижения** или **критической скоростью** *wкр* . Её нахождение – важная инженерная задача. Как она решается – рассмотрено в данной лабораторной работе.

Если продолжать увеличивать скорость газа (назовём её **рабочей скоростью** и обозначим *wр* ), то сначала ничего качественно нового не происходит – только увеличивается расстояние между частицами кипящего слоя и, следовательно, его объём. Но бесконечно так продолжаться не может. По мере увеличения скорости газа гидродинамическое воздействие на частицы возрастает. Порозность слоя увеличивается и достигает значений  $\varepsilon = 0.9 - 0.95$ . Это означает, что частицы находятся друг от друга довольно далеко. При достижении некоторой скорости ситуация меняется – начинается **унос** частиц или **пневмотранспорт**. Эту скорость называют **скоростью уноса** или **скоростью витания** *<sup>w</sup>ун* .

Пневмотранспорт довольно широко используется в различных отраслях промышленности и сельского хозяйства для

перемещения сыпучих (зернистых) материалов. И в быту мы с ним тоже встречаемся: обычный домашний пылесос – не что иное, как устройство для пневмотранспорта мелких частичек пыли с очищаемой поверхности в пылесборник.

Итак, мы выяснили, что может происходить с зернистым материалом при движении через него потока газа в направлении против сил тяжести. Понятно, что для поддержания частиц навесу или для их транспорта требуется энергия. Поэтому при проектировании установок с кипящим слоем или с пневмотранспортом перед инженером появляются задачи рассчитать затраты энергии на реализацию процесса и определить скорости газа *<sup>w</sup>кр* и *<sup>w</sup>ун* , при которых начинаются эти режимы.

Рассмотрим изменение сопротивления слоя зернистого материала, которое нужно преодолевать потоку газа. Из простого жизненного опыта мы знаем, что если насыпать в какой-либо сосуд зернистый материал (например, зёрна риса) и слегка постучать по стенке, то объём уменьшится. Это значит, что уменьшается порозность слоя или доля свободного объёма. В результате такого воздействия упаковка частиц становится более плотной, а сцепление частиц друг с другом увеличилось. Если же через этот слой начать подавать газ, то перед тем, как перевести частицы в режим псевдоожижения, придётся эти силы сцепления между ними разорвать. График зависимости сопротивления слоя зернистого материала от скорости

газа принято изображать в логарифмических координатах – так он получается более понятным (рис. 1).

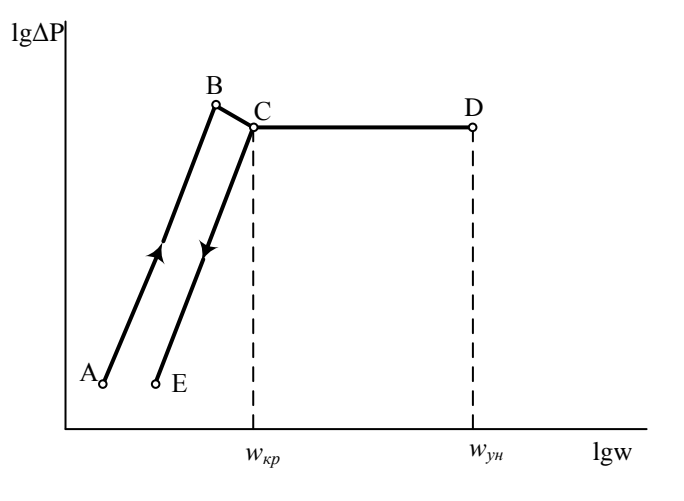

Рис. 1. Зависимость гидравлического сопротивления слоя зернистого материала от скорости потока газа

Участок АВ соответствует началу эксперимента – мы увеличиваем расход газа через неподвижный слой зернистого материала. При достижении скорости, соответствующей точке В на графике, газ преодолевает силы сцепления между частицами, разрывает их. Частицы как бы отрываются друг от друга, т. е. немного увеличивается порозность слоя. Разрыву сил сцепления между частицами соответствует линия ВС. При достижении скорости газа *w*кр (точка С) слой переходит в псевдоожиженное состояние, начинается свободное витание частиц. Порозность при этом резко увеличивается.

Гидравлическое сопротивление слоя становится равным весу частиц *Gч*, отнесённому к площади сечения аппарата *F*

$$
\Delta P = \frac{G_u}{F} \,. \tag{2}
$$

В этом состоянии слой приобретает текучесть, его частицы интенсивно перемещаются во всех направлениях. Мы получили псевдоожиженное (кипящее) состояние слоя зернистого материала.

При дальнейшем увеличении скорости газа частицы перемещаются интенсивнее, порозность и высота кипящего слоя увеличиваются (линия CD). Гидравлическое сопротивление при этом не меняется – газ по прежнему поддерживает частицы навесу. Такое состояние сохраняется до точки D. В точке D скорость газа достигает второй критической величины *<sup>w</sup>ун* , псевдоожиженный слой разрушается, начинается унос частиц, т.е. режим пневмотранспорта. В этом состоянии порозность слоя *ε* становится так велика, что движение каждой отдельной частицы **не зависит** от присутствия других частиц. В этом состоянии можно считать, что *ε*→1.

Интересно отметить, что при снижении скорости газа *w*<sup>p</sup> сопротивление слоя будет меняться не по линии DCBA, а по линии DCE. В точке С частицы слоя лягут так, как им «нравится», более свободно, чем до начала опыта. Порозность зернистого материала при этом станет несколько больше. Но такое явление наблюдается

только один раз. При повторении опытов изменение сопротивления слоя всегда будет идти только по линии ЕСD как в прямом, так и в обратном направлении.

Для количественной характеристики интенсивности «кипения» частиц зернистого материала вводится число псевдоожиже**ния К**, которое показывает отношение рабочей скорости газа  $w_p$  к скорости псевдоожижения  $w_{\text{kp}}$ 

$$
K = \frac{w_{\rm p}}{w_{\rm kp}}.\tag{3}
$$

Опытным путём установлено, что вполне достаточное псевдоожижение наблюдается уже при значениях  $K = 2$ . Оптимальное же значение К устанавливается обычно практически для каждого конкретного технологического процесса.

Наиболее надёжно скорость начала псевдоожижения  $W_{\text{kn}}$ определяют экспериментально на лабораторных установках, измеряя сопротивление слоя в зависимости от скорости. Теоретически же эту скорость можно вычислить по критериальному уравнению, если известна величина критерия Архимеда<sup>1</sup>

<sup>1</sup> Критерий Архимеда характеризует отношение выталкивающей (архимедовой) силы к силе вязкости в потоке. Применяется при расчётах, связанных с движением тел во внешней среде (жидкость или газ), возникающим вследствие неоднородности плотности в системе «тело - внешняя среда».

Re<sub>kp</sub> = 
$$
\frac{Ar}{1400 + 5{,}22\sqrt{Ar}}
$$
, (4)

где Re<sub>кn</sub> - значение критерия Рейнольдса, соответствующее началу псевдоожижения

$$
\text{Re}_{\text{kp}} = \frac{w_{\text{kp}} d_3 \rho_{\text{r}}}{\mu_{\text{r}}},\tag{5}
$$

 $d_3$  - эквивалентный диаметр частицы;  $\rho_r$  - плотность газа;  $\mu_r$ - динамический коэффициент вязкости газа; Ar - критерий Архимеда

$$
Ar = \frac{d_9^3 \rho_{\rm r}^2 g}{\mu_{\rm r}^2} \cdot \frac{\rho_{\rm q} - \rho_{\rm r}}{\rho_{\rm r}},
$$
(6)

 $p_{\rm u}$  - плотность материала частицы;  $g$  - ускорение свободного падения

Зная плотность газа от и его вязкость цт. размер гранул (для шара эквивалентный диаметр равен диаметру этого шара) и их плотность ру, по уравнению (6) находится значение критерия Архимеда Ar, а затем по соотношению (4) величина критерия Рейнольдса Re<sub>кр</sub>. Теперь нетрудно по формуле (5) найти критическое значение скоро-СТИ  $W_{KD}$ .

Для расчёта скорости уноса (витания)  $W_{VH}$  используется критериальное уравнение<sup>2</sup>

$$
\text{Re}_{\text{yH}} = \frac{\text{Ar}}{18 + 0.61\sqrt{\text{Ar}}},\tag{7}
$$

где Rе<sub>ун</sub> - значение критерия Рейнольдса, при котором начинается унос частиц. Величина критерия Рейнольдса связана со скоростью уноса соотношением, аналогичным уравнению (5)

$$
\text{Re}_{\text{yH}} = \frac{w_{\text{yH}} d_3 \rho_{\text{r}}}{\mu_{\text{r}}},\tag{5a}
$$

Для расчёта скорости уноса сначала вычисляется критерий Архимеда по формуле (6), затем критерий Рейнольдса по уравнению (7), а дальше из формулы (5а) – величина скорости уноса.

Порядок расчёта точно такой же, как и в случае вычисления критической скорости  $w_{\text{KD}}$ .

Порозность (долю свободного объёма) є псевдоожиженного слоя можно вычислить, если известны критерии Рейнольдса и Архимеда

<sup>&</sup>lt;sup>2</sup> Вообше-то уравнения (4) и (7) - это одно и то же уравнение, но с разными коэффициентами и используемые для разных диапазонов значения порозности  $\varepsilon$ .

$$
\varepsilon = \left[\frac{18 \text{Re} + 0.36 \text{Re}^2}{\text{Ar}}\right]^{0.21}.\tag{8}
$$

Затраты энергии на пневмотранспорт можно оценить по величине потери давления в пневмостволе. Путём простых рассуждений можно прийти к выводу, что эти потери складываются из следуюших слагаемых.

1. Статическое давление, равное весу твёрдых частиц и воздуха в пневмостволе

$$
\Delta P_{\rm cr} = Hg \left[ (1 - \varepsilon) \cdot \rho_{\rm u} + \varepsilon \rho_{\rm r} \right],\tag{9}
$$

где  $H$  – высота (длина) пневмоствола. Так как плотность газа во много раз меньше плотности материала частицы  $\rho_r \ll \rho_u$ , то формула (9) упрощается

$$
\Delta P_{\rm cr} = Hg \left( 1 - \varepsilon \right) \! \rho_{\rm u} \,. \tag{10}
$$

#### 2. Потеря давления на трение газа о стенки пневмоствола

$$
\Delta P_1 = \lambda_1 \frac{H}{D_c} \cdot \frac{w_p^2 \rho_r}{2},\tag{11}
$$

где  $\lambda$ <sub>1</sub> – коэффициент гидравлического сопротивления газа в пневмостволе; *D<sub>c</sub>* – диаметр пневмоствола,  $w_p$  – рабочая скорость газа.

3. Потеря давления на трение частиц о стенки пневмоствола

$$
\Delta P_2 = \lambda_2 \frac{H}{D_c} \cdot \frac{w_{\rm q}^2 \rho_{\rm q}}{2} (1 - \varepsilon),\tag{12}
$$

где *w*<sup>ч</sup> – скорость частиц в пневмостволе, находится как разность между рабочей скоростью воздуха *w*<sup>p</sup> и критической скорости *wкр*;  $\lambda_2$  – коэффициент трения частиц о стенки пневмоствола,  $\,\lambda_2 \approx\! 0.05$  .

4. Потеря давления на разгон частиц определяется из выражения

$$
\Delta P_3 = \frac{4G_{\text{TB}}w_{\text{q}}}{\pi D_{\text{c}}^2},\tag{13}
$$

где *G*тв – массовый расход транспортируемых частиц, кг/с.

Таким образом, общая потеря давления в пневмостволе равна

$$
\Delta P = \Delta P_{\rm cr} + \Delta P_1 + \Delta P_2 + \Delta P_3. \tag{14}
$$

В большинстве случаев основную часть сопротивления составляет величина  $\Delta P_{\textrm{cr}}$ .

#### **1. Цель лабораторной работы**

Работа предусматривает выполнение двух этапов.

<span id="page-14-0"></span>**Первый этап** – изучение режима псевдоожижения. Цели этого этапа:

1.визуальное наблюдение за кипящим слоем зернистого материала;

2. измерение расхода воздуха в режиме псевдоожижения;

3. определение рабочей скорости воздуха в режиме псевдоожижения *w*<sup>p</sup> ;

4. расчёт критической скорости *<sup>w</sup>кp* из соотношения (5);

5. определение числа псевдоожижения *К* по уравнению (3).

**Второй этап** – изучение режима пневмотранспорта частиц. Целями этого этапа являются:

1. определение расхода воздуха, при котором начинается пневмотранспорт;

2. нахождение **экспериментальной** скорости уноса *<sup>w</sup>ун*.*<sup>э</sup>* сравнение её с **теоретическим** значением *<sup>w</sup>ун*.*<sup>т</sup>* . Теоретическое значение скорости находится с использованием соотношений (7) и (5а);

3. экспериментальное определение потери давления в пневмостволе и сравнение её с рассчитанной по уравнению (14);

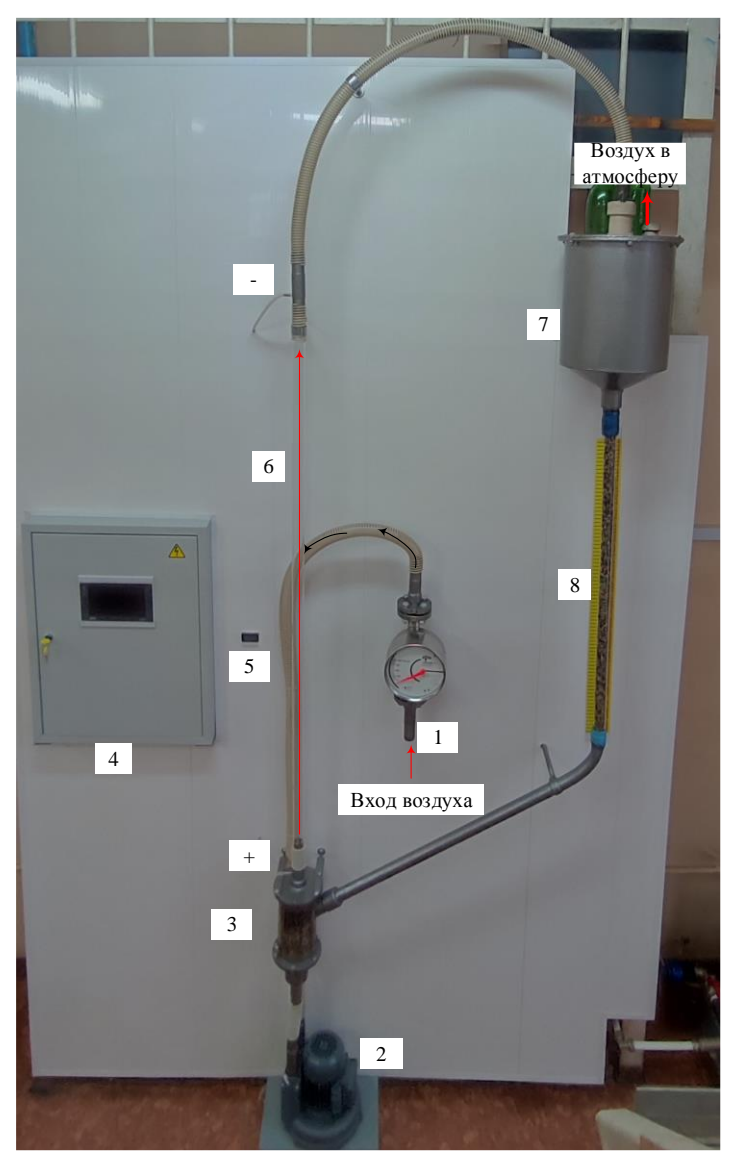

Р и с . 2 . Схема лабораторной установки. 1 – ротаметр поплавковый стрелочный; 2 – воздуходувка; 3 – дозатор; 4 – шкаф управления; 5 – датчик дифференциального давления (перепадник); 6 – пневмоствол; 7 – бункерсепаратор; 8 – загрузочная труба. Знаками «+» и «-» показаны точки подключения датчика дифференциального давления 5.

#### **2. Описание лабораторной установки**

<span id="page-16-0"></span>Схема лабораторной установки приведена на рис. 2. Необходимый для работы воздух нагнетается воздуходувкой 2. На приёме воздуходувки установлен стрелочный поплавковый ротаметр 1, который показывает расход воздуха в литрах в минуту. Производительность воздуходувки регулируется изменением частоты электрического тока со шкафа управления 4. Далее воздух попадает в дозатор 3 и следом в стеклянный пневмоствол 6 длиной 1,5 метра. В качестве зернистого материала в работе используются разноцветные гранулы полиэтилена диаметром примерно 3,5 мм. При прохождении воздуха и зернистого материала через пневмоствол происходить потеря давления, которая измеряется датчиком 5. Прошедшие пневмоствол частицы зернистого материала по гофрированному шлангу попадают в бункер-сепаратор 7. Здесь происходит их отделение от воздуха, который сбрасывается в помещение лаборатории. Гранулы полиэтилена из бункера-сепаратора 7 попадают в загрузочную трубу 8, по которой они спускаются в дозатор 3 – цикл замыкается.

Вдоль загрузочной трубы 8 закреплена линейка. Используя секундомер, с её помощью можно определить расход зернистого материала в режиме пневмотранспорта.

Параметры лабораторной установки:

- внутренний диаметр пневмоствола  $D_c = 0.028$  м;
- высота пневмоствола  $H = 1.5$  м;
- диаметр загрузочной трубы  $D = 0.026$  м;
- площадь сечения пневмоствола  $F = 6,15 \cdot 10^{-4} \text{ m}^2$ ;
- плотность гранул полиэтилена м<sup>3</sup>  $\rho_q = 940 \frac{\text{KT}}{3};$
- насыпная плотность полиэтилена  $\rho_{nac} = 558 \frac{\text{m}}{\text{m}^3}$  $\rho_{nac} = 558 \frac{\text{KT}}{3};$
- эквивалентный диаметр частиц  $d_3 = 0.0035 \text{ m}$ ;

• плотность воздуха при нормальных условиях  $\mathbf{M}^3$  $\rho_{\rm r} = 1,293 \frac{\text{KT}}{3}$ 

• динамический коэффициент вязкости воздуха  $\mu_r = 18,5 \cdot 10^{-6}$  Ha·c. г

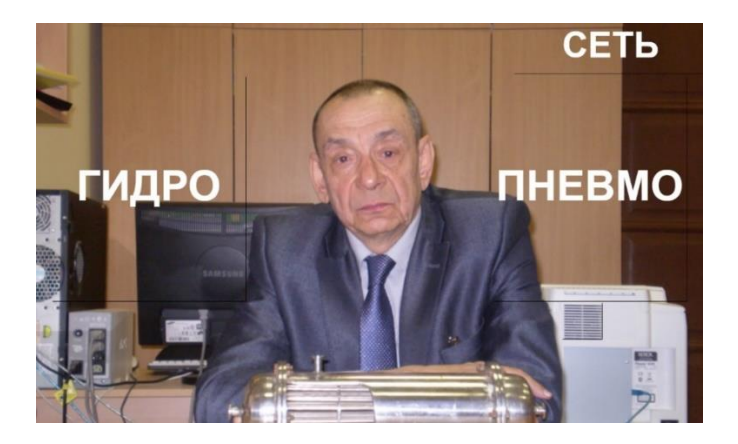

Рис. 3. Засветка главного экрана

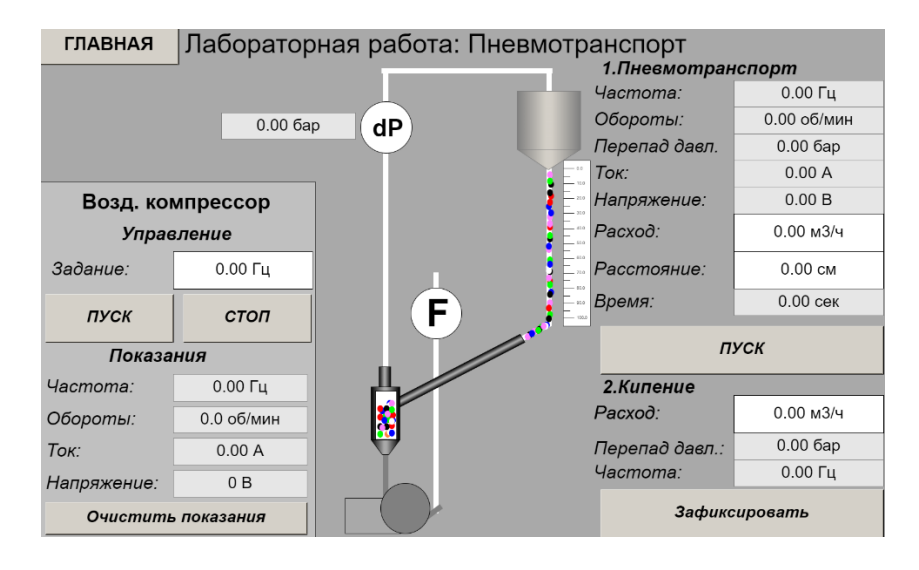

Р и с . 4 . Интерфейс управления установкой

## **3. Порядок выполнения работы**

<span id="page-18-0"></span>После подачи напряжения на шкаф управления стендами появляется засветка главного экрана с предложением выполнить одну из двух работ (рис. 3) под условными названиями «Гидро» и «Пневмо». Для подключения к стенду нажимаем «Пневмо» или используем мышь. Появится интерфейс лабораторной работы (рис. 4).

На первом этапе наша задача получить режим витания (псевдоожижения). Для этого устанавливаем частоту тока, поступающего на воздуходувку 2, примерно 30 Гц. Через некоторое время воздуходувка наберёт обороты и погонит воздух через пневмоствол 6. Частицы, находящиеся в дозаторе 3, отрываются друг от друга и переходят в режим витания (псевдоожижения). Записываем показания ротаметра 1 и перепадника 5. Эти данные будут нужны для определения расхода воздуха и его рабочей скорости в пневмостволе *<sup>w</sup><sup>p</sup>* .

Второй этап. Увеличиваем частоту электрического тока и переводим частицы в режим пневмотранспорта. Записываем показания ротаметра 1 и перепадника 5. Определяем расход гранул полиэтилена. Для этого нужно заметить любую гранулу в начале загрузочной трубы 8, включить секундомер и замерить время перемещения этой частицы от верхней отметки до нижней. Зная время перемещения частицы, расстояние между отметками *Н* и диаметр трубы, мы сможем найти расход гранул полиэтилена.

#### **4. Обработка результатов эксперимента**

<span id="page-18-1"></span>**Первый этап**. Вычисление экспериментального значения скорости псевдоожижения (витания) и сравнение его с рассчитанным теоретически. Начнём с результатов эксперимента.

1. Зная объёмный расход газа через пневмоствол *V*г, находим величину **рабочей скорости** воздуха в трубе, при которой частицы в нашем эксперименте перешли в псевдоожиженное состояние

$$
w_p = \frac{V_r}{F},\tag{15}
$$

где  $V_{\rm r}$ , - объёмный расход воздуха, м $^3$ /с;  $F$  – площадь сечения пневмоствола,  $F = 6{,}15 \cdot 10^{-4}$  м<sup>2</sup>.

2. По формуле (6) определим величину критерия Архимеда. Необходимые для расчёта величины приведены в конце раздела 2 «Описание лабораторной установки» (с. 17-18).

3. Вычислим по критериальному уравнению (4) величину критерия Рейнольдса Re*кр* .

4. Находим значение критической скорости (скорости начала псевдоожижения) *w*кр

$$
w_{\text{KP}} = \frac{\text{Re}_{\text{KP}} \mu_{\text{r}}}{d_3 \cdot \rho_{\text{r}}}.
$$
 (16)

5. Теперь оценим, насколько при проведении эксперимента мы превысили критическую скорость, т.е. насколько наша рабочая скорость *w*<sup>p</sup> больше критической скорости *w*кр. Для этого по формуле (3) вычислим число псевдоожижения *К*. Делаем вывод.

#### **Второй этап. Режим пневмотранспорта.**

6. По формуле (15) вычисляем скорость воздуха в пневмостволе в режиме уноса *<sup>w</sup>ун* .

7. Определяем объёмный расход гранул полиэтилена *Vпэ* в режиме пневмотраспорта по формуле

$$
V_{\text{m}} = \frac{\pi D^2}{4\tau} H_{\text{sarp}}.
$$
 (17)

где *D* – диаметр загрузочной трубы, *D* <sup>=</sup> 0,026м ; *Н*загр – расстояние между отметками загрузочной трубы, от верха до низа это расстояние равно  $H_{\text{sup}} = 0.8 \text{ m}$ ;  $\tau$  – время движения частицы от верхней метки до нижней, найденное по секундомеру, с.

8. Находим массовый расход гранул полиэтилена *G*пэ, кг/с, по формуле (18). Эта величина нам будет нужна при расчёте потери напора на разгон частиц

$$
G_{n3} = V_{n3} \rho_{Hac},\tag{18}
$$

где <sub>Рнас</sub> – насыпная плотность гранул полиэтилена, нас  $\frac{66}{10}$   $\frac{3}{10}$  $\rho_{\text{\tiny Hac}} = 558 \frac{\text{KT}}{3}$ 

9. Определим порозность зернистого материала в режиме пневмотранспорта

$$
\varepsilon = \frac{V_{\rm r}}{V_{\rm r} + V_{\rm ms}}.\tag{19}
$$

Так как объёмный расход воздуха *V*<sup>г</sup> во много раз больше объёмного расхода гранул полиэтилена *V*пэ, то понятно, что величина порозности будет практически равна 1.

10. Определим величину потери давления в пневмостволе и сравним расчётные величины с измеренными в ходе эксперимента (показания перепадника 5). Расчёт будем вести по уравнению (14).

10.1. Статическое давление вычислим по формуле (10), смело  $c$ читая  $\varepsilon = 1$ .

10.2. Потерю давления на трение воздуха о стенки пневмоствола вычисляем по уравнению (11). Величину коэффициента гидравлического сопротивления  $\lambda_1$  находим в зависимости от значения критерия Рейнольдса для воздуха

$$
\text{Re} = \frac{w_{\text{yH}} d_{\text{p}} \rho_{\text{r}}}{\mu_{\text{r}}};
$$
\n(20)

 $\lambda = \frac{64}{R_{\rm P}}$ При  $Re < 2000$  $\lambda = 0.04$ При 2000 < Re < 5000  $\lambda = \frac{0,316}{R_{\rm B}^{0,25}}$ При  $5000 < Re < 10^5$ 

10.3. Потерю давления на трение частиц полиэтилена о стенки пневмоствола рассчитываем по уравнению (12). Скорость частиц полиэтилена найдём как разность между рабочей скоростью воздуха и критической скоростью

$$
W_u = W_p - W_{\text{kp}}.\tag{21}
$$

10.4. Потерю давления на разгон частиц вычислим по соотношению (13).

<span id="page-21-0"></span>10.5. Теперь сложим найденные величины, определим суммарную потерю давления  $\Delta P$  (уравнение (14)) и сравним найденную величину с измеренной дифференциальным манометром 5 (рис. 2). Так как наш пневмоствол имеет небольшую высоту, да и концентрация частиц в нём невысокая, то величин  $\Delta P$  будет иметь небольшое значение

### **5. Содержание отчёта**

Отчёт о работе должен включать экспериментальные, расчётные и графические материалы, оформленные в следующей последовательности.

- 1. Наименование работы.
- 2. Цель работы.
- 3. Схема установки (нарисовать принципиальную схему).
- 4. Основные расчётные уравнения.
- 5. Таблицы экспериментальных и расчётных величин.
- 6. Выводы по работе.

## **6. Контрольные вопросы**

- <span id="page-22-0"></span>1. Виды пневмотранспорта. Применение пневмотранспорта в различных отраслях промышленности.
- 2. Что такое критическая скорость и как на неё влияют физические свойства частиц и транспортирующей среды?
- 3. Что такое скорость уноса?
- 4. Что такое порозность? Что она характеризует?
- 5. От каких факторов зависит производительность установок пневмотранспорта?
- 6. Из каких слагаемых складываются общие потери давления в пневмостволе?
- 7. Физический смысл критериев гидродинамического подобия.
- 8. Способы определения расхода потока и его скорости.
- 9. Как зависит потеря давления в пневмостволе от скорости транспортирующей среды?
- 10. Изменение высоты и порозности слоя зернистого материала при увеличении скорости воздуха.

# **7. Библиографический список**

- <span id="page-23-0"></span>1. Касаткин, А.Г. Основные процессы и аппараты химической технологии / А.Г. Касаткин. – М.: Изд-во АльянС, 2005. – 753 с. ISBN 5-98353-005-3.
- 2. Павлов, К.Ф. Примеры и задачи по курсу процессов и аппаратов химической технологии / К.Ф. Павлов, П.Г. Романков, А.А Носков. – М., 2005. – 576 с. ISBN 5-98535-006-1.
- 3. Фролов, В.Ф. Лекции по курсу «Процессы и аппараты химической технологии» / В.Ф. Фролов. – Л.: «ХИМИЗДАТ», 2008.- 288с. ISBN 5-93808-039-8
- 4. Дытнерский, Ю.И. Процессы и аппараты химической технологии / Ю.И. Дытнерский. Часть 2. - М., «Химия» 2002.-368 с. ISBN 5-7245-1232-7.

# Оглавление

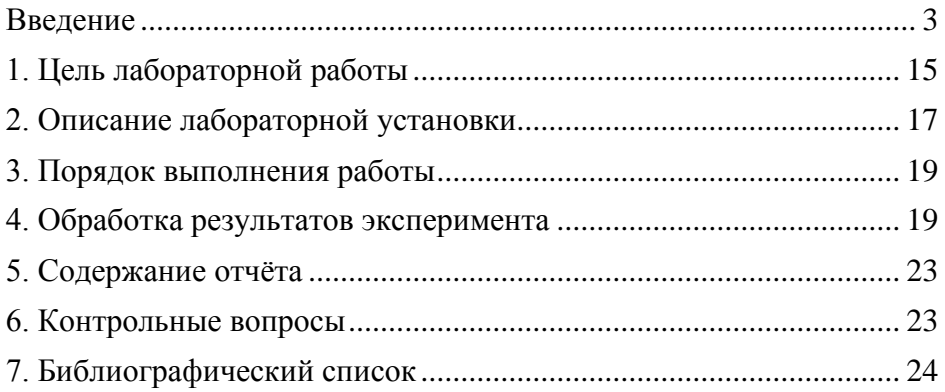

*Учебное издание*

#### **Определение некоторых параметров работы пневмотранспорта**

*ФИЛИППОВ Вячеслав Васильевич*

Авторская редакция Формат 60×84  $\frac{1}{16}$  . Бумага офсетная Усл. п. л. 1,44. Уч.-изд. л. 1,42 Тираж 20 экз.

**\_\_\_\_\_\_\_\_\_\_\_\_\_\_\_\_\_\_\_\_\_\_\_\_\_\_\_\_\_\_\_\_\_\_\_\_\_\_\_\_\_\_\_\_\_\_\_\_\_\_\_\_**

Федеральное государственное бюджетное образовательное учреждение высшего профессионального образования «Самарский государственный технический университет» 443100 г. Самара, Молодогвардейская, 244. Главный корпус